**Continuous Delivery as Code with Jenkins Workflow Jesse Glick, CloudBees (@tyvole)**

## **Jenkins Workflow as Code**

# Why Workflow?

- Complex build/test/deploy pipelines
	- traditional Jenkins projects too rigid
	- sometimes need custom logic
- Stages, human input, parallelism, …
- Long-running build steps survive Jenkins restarts

# Why "as code"?

- Overall job definition is a script
	- calls your build tools and scripts for details
- Script can be versioned alongside project sources
	- experimental branches
	- code review!
- Keep less configuration in SJENKINS HOME

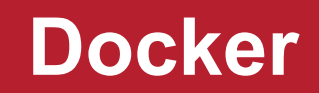

## Workflow plugin for Docker

- Simple entry point to Docker-related functions
- Build images from Dockerfile
- Test images in temporary containers
- Push to Docker Hub or private Docker registry

## Docker as a build environment

- Run build steps inside a container!
	- use a standard image from Docker Hub
	- or from your company's registry
	- or build it from project sources
- Use generic Linux slaves
- Reproduce CI environment on your laptop
- Empowers developers to use the right tools

docker.image('maven:3.3.3-jdk8').inside {sh 'mvn verify'}

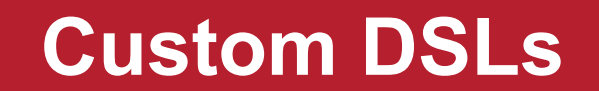

# Defining new variables

- *•* workflowLibs.git holds sitewide definitions
- Had a src dir to define classes
- Now supports a vars subdirectory
- Scripts here can act like global variables
	- create a new DSL entry point, like docker

# Defining new functions

- Vars act as functions, if you define a call method
	- like defining a new step, but in Groovy!
- Groovy builder pattern also possible
	- **use**: myThing {prop = 'value' }

## **Building multiple branches**

## Why can't Jenkins branch?

#### $\bullet$  #3073

Sep 1, 2015 6:23 AM GitHub pull request #1,815 to jenkinsci/jenkins

#### ● #3072

Sep 1, 2015 6:00 AM GitHub pull request #1.815 to jenkinsci/jenkins

#### $• 43071$

Sep 1, 2015 5:29 AM GitHub pull request #1,815 to jenkinsci/jenkins

#### $•$  #3070

Aug 31, 2015 12:09 PM GitHub pull request #1,814 to jenkinsci/jenkins

#### #3069

Aug 31, 2015 10:38 AM GitHub pull request #1,814 to jenkinsci/jenkins

#### $•$  #3068

Aug 31, 2015 10:02 AM GitHub pull request #1.772 to ienkinsci/ienkins

#### $•$  #3067

Aug 31, 2015 10:01 AM GitHub pull request #1,772 to jenkinsci/jenkins

#### $• 43066$

Aug 31, 2015 9:46 AM

#### #3065

Aug 30, 2015 9:22 PM

#### $\bullet$  #3064

Aug 30, 2015 11:53 AM

- Can use branch wildcards in Git (etc.)
	- mixes up changelog, status, test results
	- no way to adjust build steps per branch
- Can create one project per branch
	- painful to maintain without extra tools
	- Most people need this!

## Multibranch workflows

- Branch with a Jenkinsfile  $\rightarrow$  one subproject
	- that is your Workflow script
	- *•* just checkout scm to get full source tree
- Can edit Jenkinsfile in your branch
	- revision matches sources

### Branch sources

- Generic repository inspection
	- Git
	- Subversion
	- Mercurial
- Dedicated GitHub support
	- faster inspection using GitHub API
	- webhooks for instant notification

## CJP extra branch sources

- Extended GitHub support
	- pull requests
	- commit status notification
- BitBucket
	- similar to GitHub
- Proposed integrations
	- Stash
	- Gerrit
	- validated merge

# **Organization folders**

## Organization folders

- Before: custom scripting just to add all 100 repos
- New folder type: "organization"
	- each item is a multibranch Workflow project
	- adds/removes projects automatically
- Only configuration is org name + credentials
	- one step closer to "code as config"

# Organization types

- GitHub (organization or user)
	- private repositories supported
	- GitHub Enterprise
- CJP: BitBucket, Stash proposed

## **What to expect**

### Available now

- Released to update center
	- Git, Subversion, Mercurial integrations
	- Workflow custom DSLs (1.10)
	- CloudBees Docker Workflow
	- *• Multi-Branch Project (freestyle)*
- Experimental update center
	- Workflow: Multibranch
	- *• Literate, YAML Project (declarative)*

# Coming soon

- To experimental update center
	- Organization folders incl. Workflow provider
	- GitHub integration
- To CJP experimental update center
	- GitHub pull requests
	- BitBucket integration

### Future directions

- Cleanup before 1.0: UI, APIs, minor features
- GitHub: one-step OAuth & webhook setup
- Autobuild any pom. xml, Rakefile, ...
- Specify job properties in Jenkinsfile
	- parameters, concurrency, …
- Restricted build scripts for pull requests